\* Staple [Jilid] tersedia jika diinstal

- 
- 
- 
- 
- 
- 

Menggunakan panel kontrol

www.hp.com/go/useMyMFP

© 2006 Hewlett-Packard Development Company, L.P.

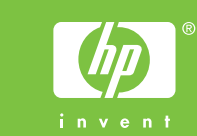

Mengatur kepekatan, ketajaman, dan kejernihan

- 
- 
- 
- 
- 
- 

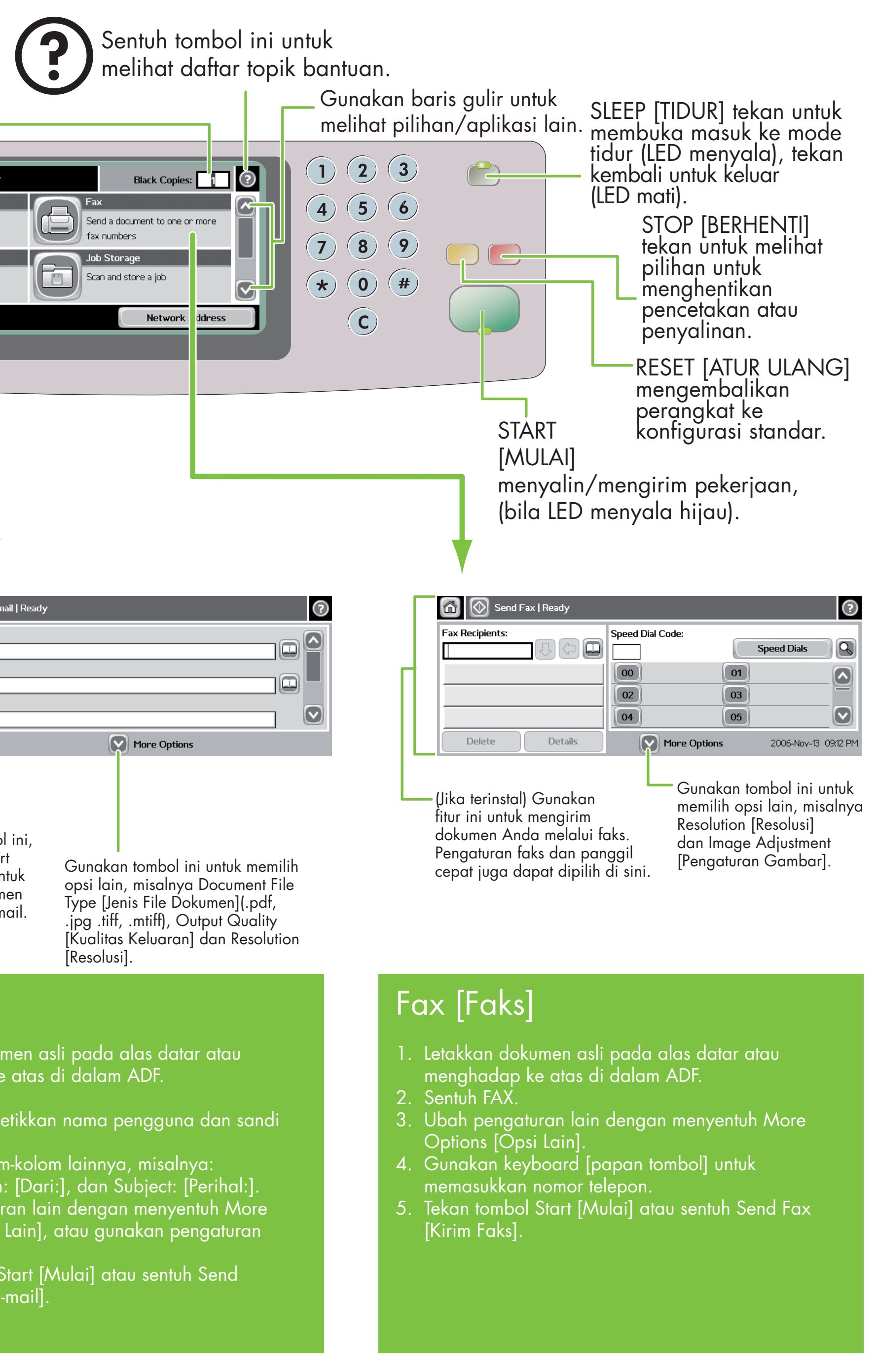

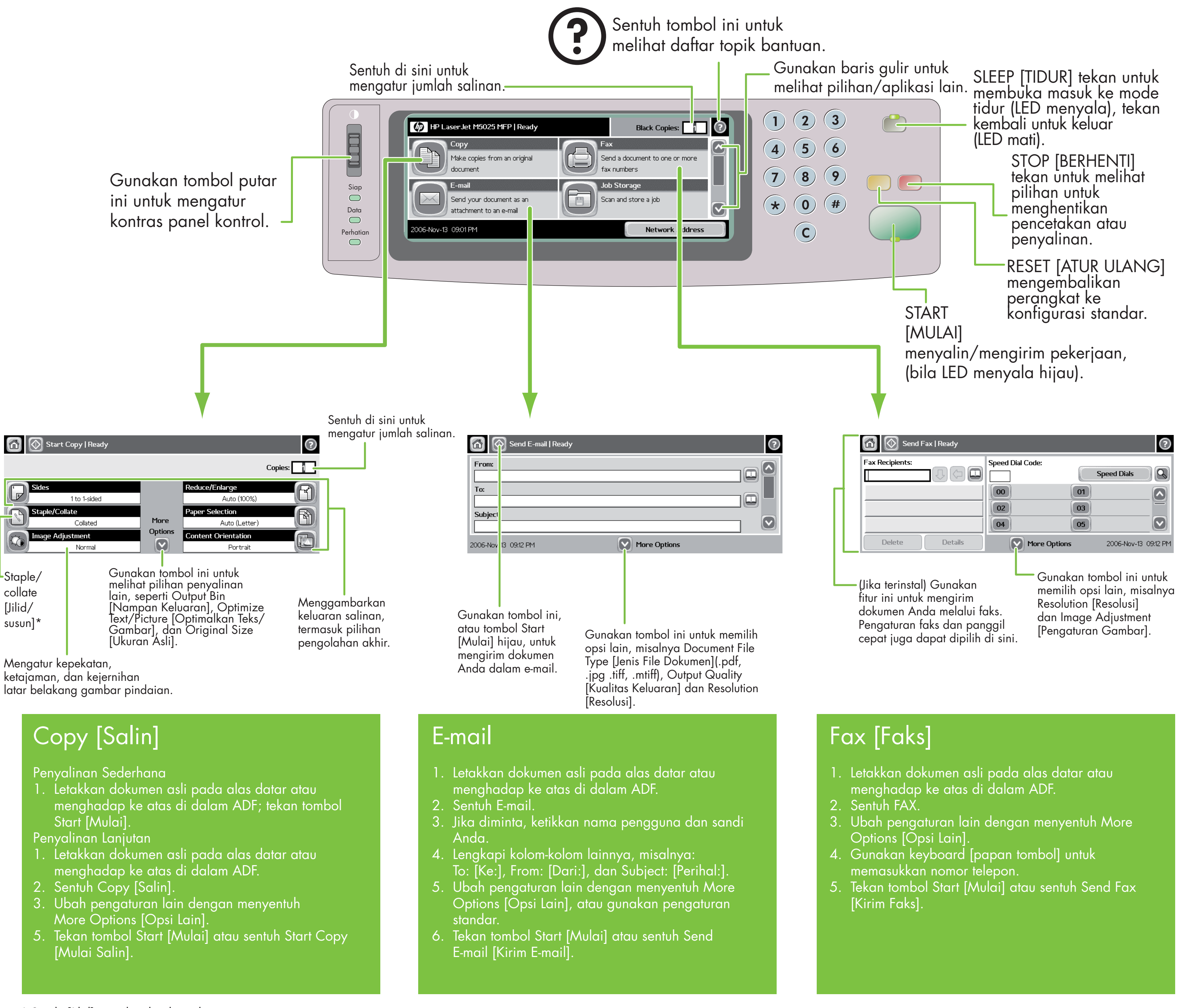

Kunjungi www.hp.com/ support

Lihat **Panduan** Pengguna pada CD

# Bantuan lebih lanjut

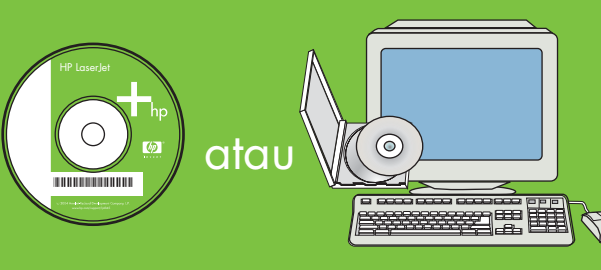

## HP LaserJet Multifunction

np

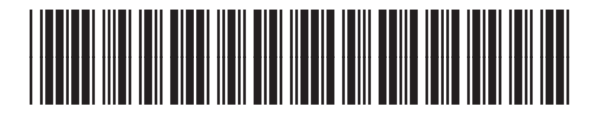

CB414-90998

www.hp.com/go/useMyMFP

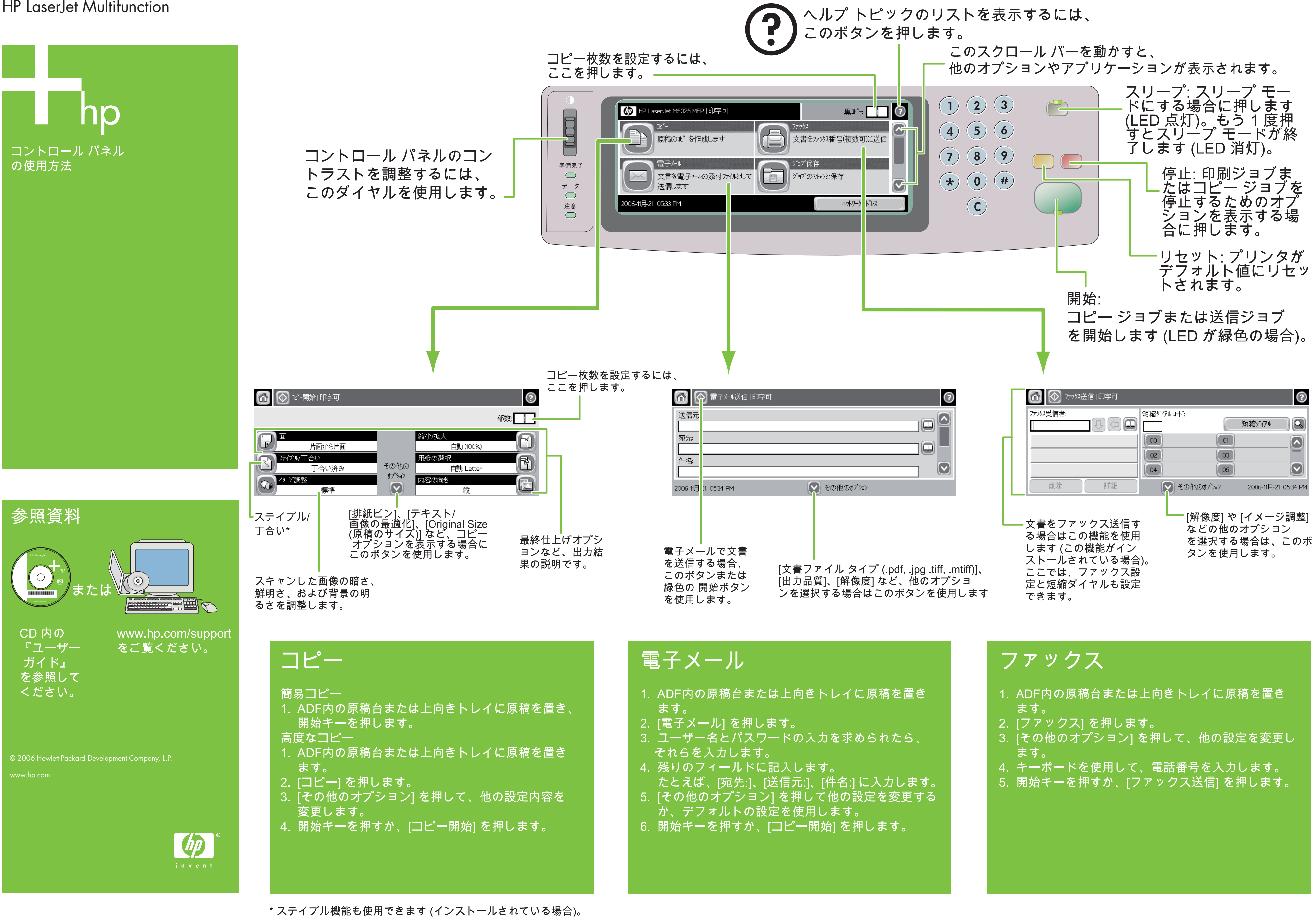

- 
- 
- 
- 
- 
- 
- 
- 

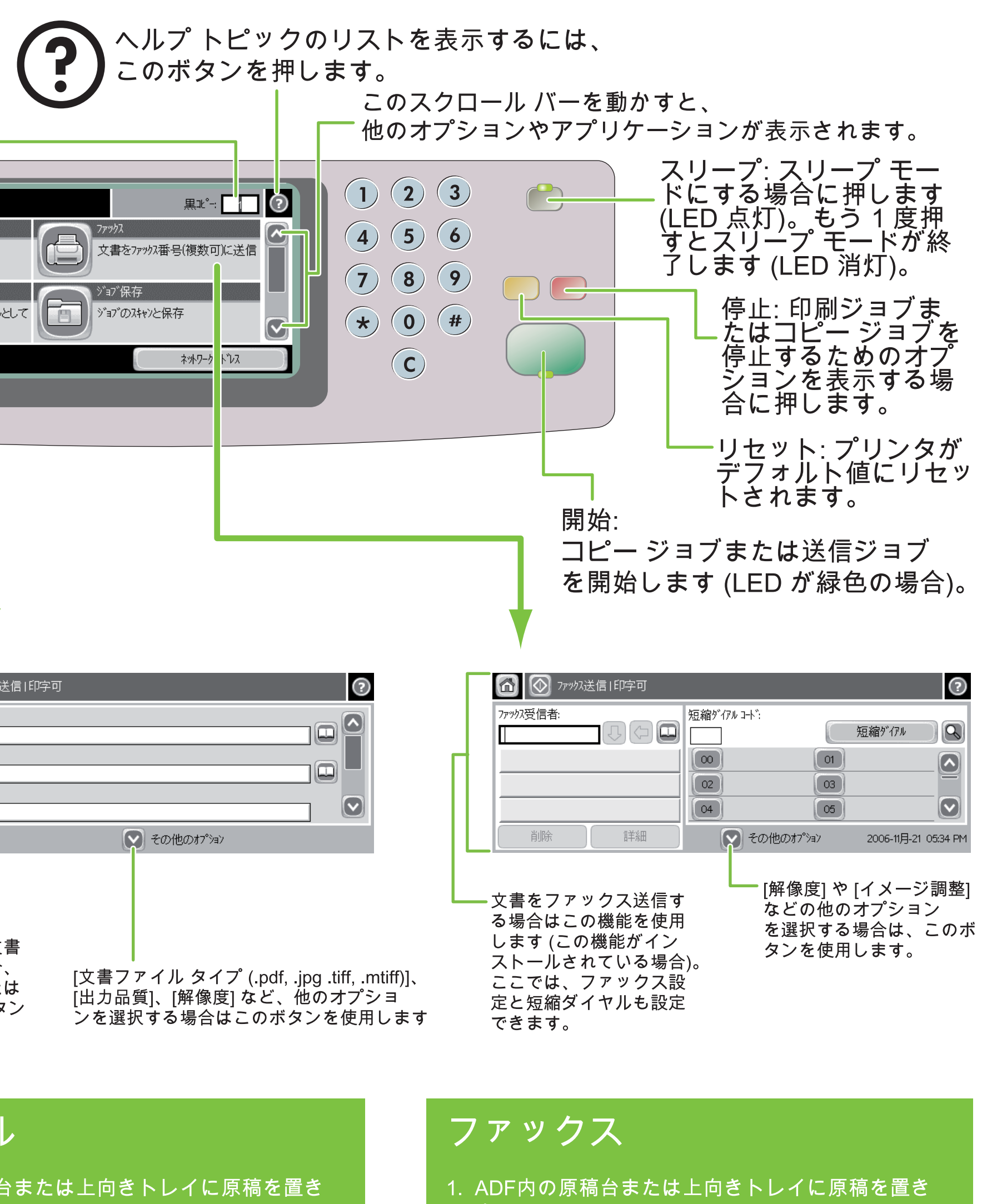